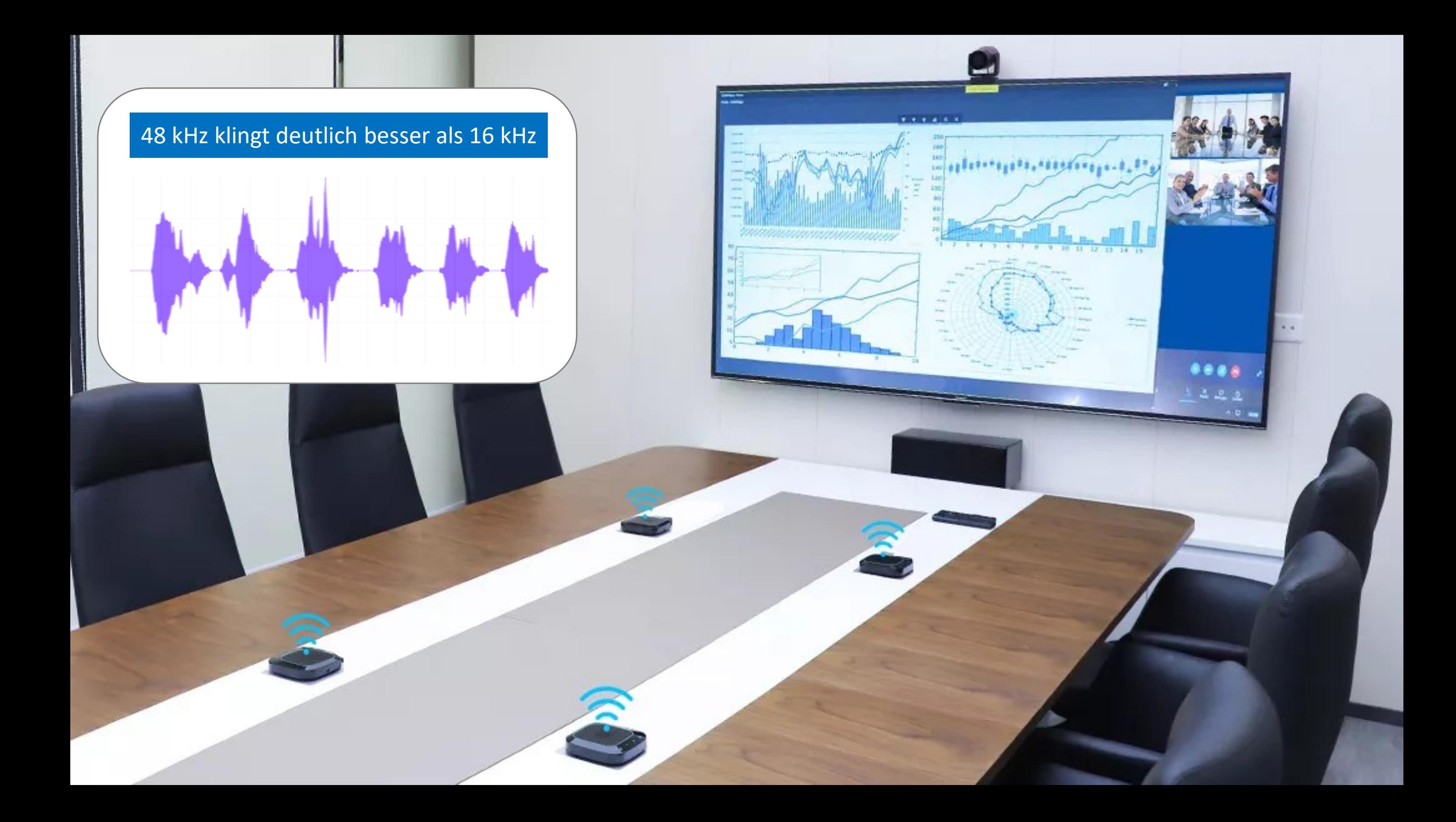

## Anleitung der wireless Tischmikrofone **Aufbau und Inbetriebnahme**

- 1. Schließen Sie den Systemeinheit mit beiliegendem USB Kabel an Ihren Computer an.
- 2. Jedes wireless Tisch-Mikrofon hat an der Unterseite den Einschalter drücken Sie die Taste ca 1. Sekunde um das Mikrofon einzuschalten.

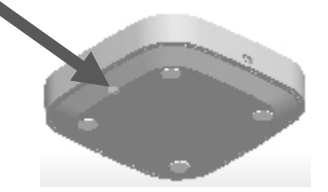

- 3. Um jedes wireless Tisch-Mikrofon zu laden verwenden Sie die vier beiliegenden Ladeschalen.
- 4. Die Ladeschalen werden am 4-fach Ladegerät angeschlossen. Verwenden Sie die vier Micro-USB-Ladekabel um die Induktions-Ladeschalen mit dem Ladegerät zu verbinden.

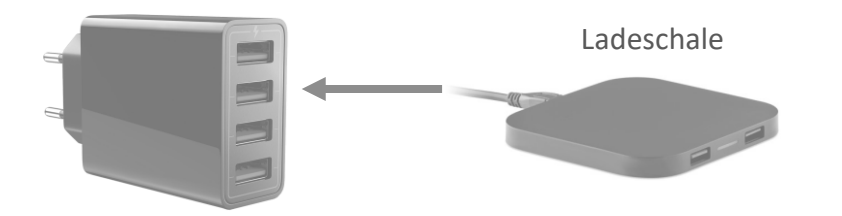

5. Während dem Laden leuchtet am Tisch-Mikrofon eine Lade-Anzeige.

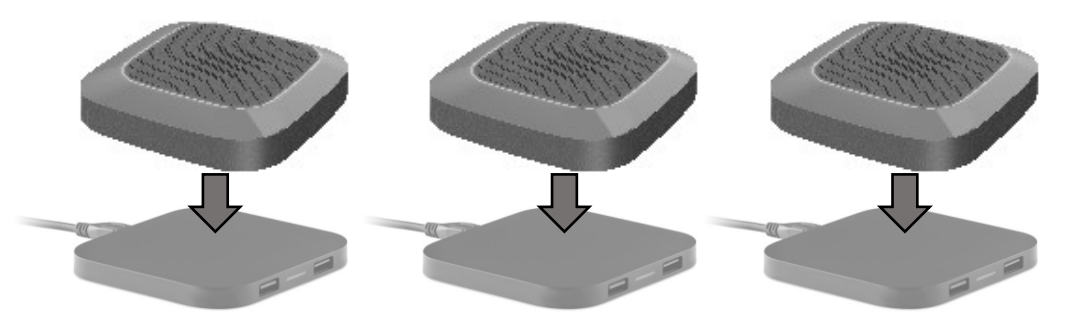

6. In den Computer Audio-Systemeinstellungen finden Sie die wireless Mikrofone und den Lautsprecher um Ihn in der gewünschten Applikation zu verwenden.

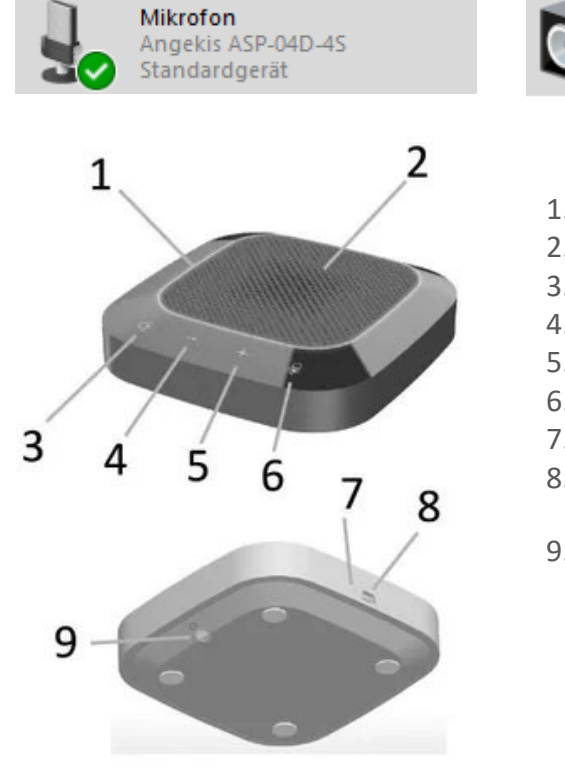

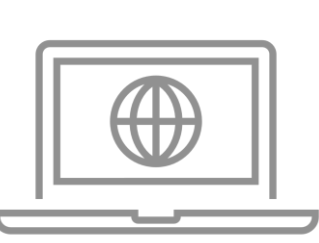

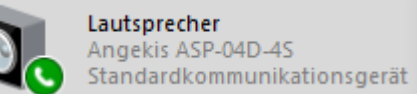

1. LED Leuchtring (grün/rot) 2. Richt-Mikrofon Array 3. Lautsprecher stumm schalten 4. Lautsprecher leiser 5. Lautsprecher lauter 6. Mikrofon stumm schalten 7. rote Ladekontroll Anzeige 8. optionaler Ladeanschluß

- (inkl. 4 kabellose Induktions-Ladeschalen)
- 9. Ein/Aus Taster (1 Sek. drücken)

### Funk Empfänger 1

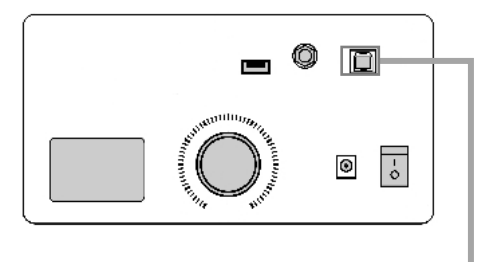

#### USB Audio zum Rechner

# Beispiel

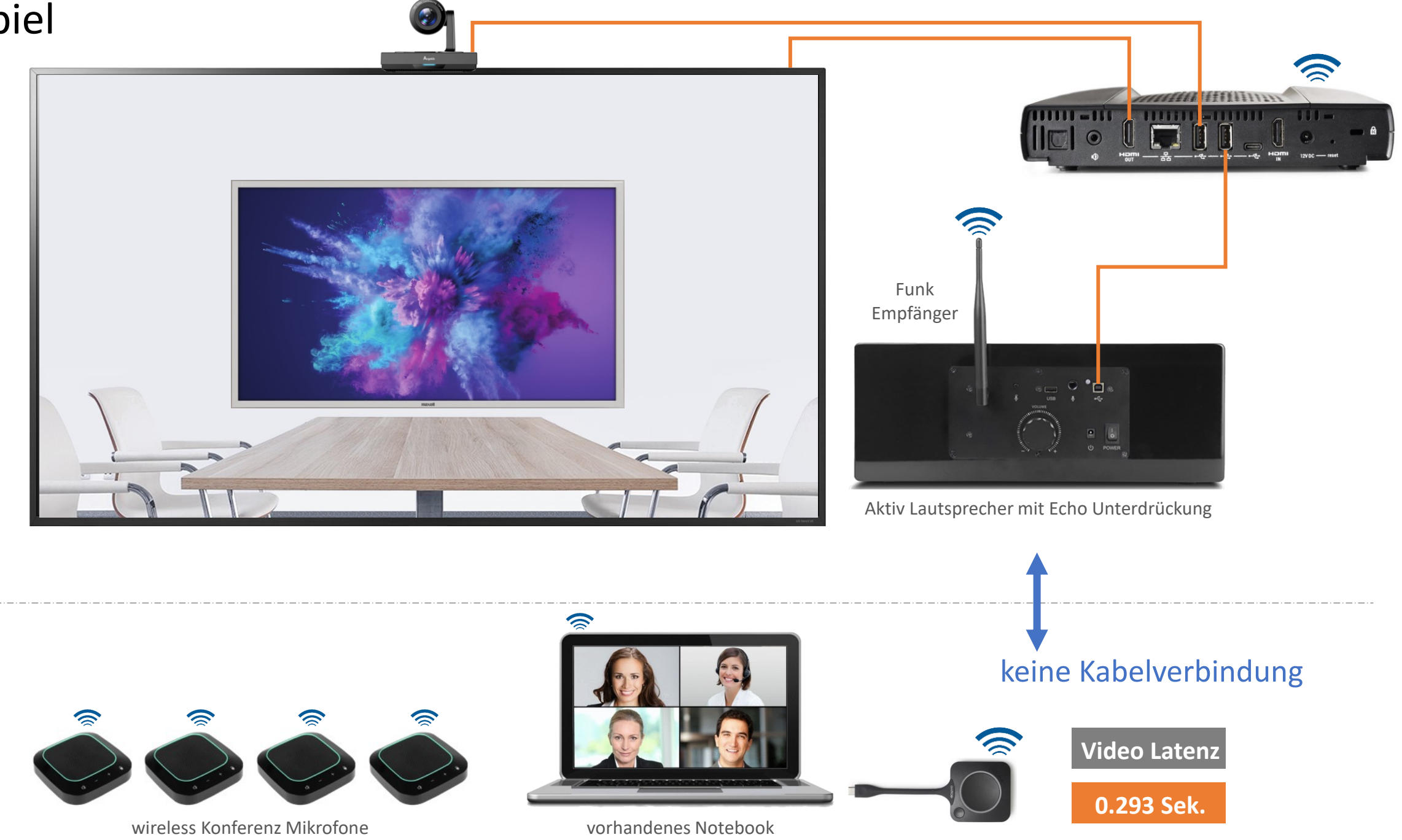